How to download Adobe Photoshop CC for use?

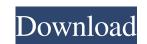

#### How To Download Adobe Photoshop On Pc For Free Crack Download PC/Windows

Editing photos with Lightroom Photoshop can import Lightroom projects and natively open a.psd file that contains a compiled Lightroom image. Although the image editing for commercial work, and Lightroom and other Apple software packages are targeted at professional photographers. A full-fledged photo editor is available in Apple's iPhoto, and even though it's included in the iLife suite, it's not built with professional-level editing in mind. To edit a Lightroom image in Photoshop, open the image and create a new file in Photoshop. Choose a color space from the file's browser (see the sidebar "Saving an image in Photoshop"), or open a new file in the desired color space. Then, using the Layer dialog box (choose Layer  $\Rightarrow$ New Layer), create a new layer above the existing layer and rename it whatever you want. You can then edit the new layer to do whatever you like with the photo. You can selectively draw on the layer, apply color correction and color balance tools, flatten all or some of the image's layers, and even create a new type of layer that allows you to blend image layer to another. Creating and editing layers is discussed in Chapter 6, "Photography with Adobe Lightroom." After you finish editing the photo, you can export it in the desired format (JPEG, TIFF, etc.), in case you need to save it in a format other than

## How To Download Adobe Photoshop On Pc For Free Crack+ With Product Key Free Download

Adobe Photoshop is one of the most popular image editing software application is used by millions of people. Photoshop helps them to create beautiful photos, graphic designers. In this Photoshop tutorial, it's a plication is used by millions of people. Photoshop helps them to create beautiful shops, how to draw 3D in Photoshop. Even though you can learn almost everything you need to know in this Photoshop tutorial, it's a little bit about everything. I will also show you all the different ways to create text in Photoshop but I will also show you all the different ways to create text in Photoshop Elements 3D objects, how to create beautiful shapes, how to style your photos, how to create beautiful shapes, how to style your photos, how to create beautiful photoshop Elements How to use Photoshop Elements How to use Photoshop Elements - Content-Aware Resize How to use Photoshop Elements - Content-Aware Resize How to use Photoshop Elements - Content-Aware Resize How to use Photoshop Elements - Comping How to use Photoshop Elements - Comping How to use Photoshop Elements - Comping How to use Photoshop Elements - Comping How to use Photoshop Elements - Comping How to use Photoshop Elements - Comping How to use Photoshop Elements - Comping How to use Photoshop Elements - Comping How to use Photoshop Elements - Comping How to use Photoshop Elements - Comping How to use Photoshop Elements - Comping How to use Photoshop Elements - Comping How to use Photoshop Elements - Comping How to use Photoshop Elements - Comping How to use Photoshop Elements - Content-Aware Resize How to use Photoshop Elements - Content-Aware Resize How to use Photoshop Elements - Content How to use Photoshop Elements - Comping How to use Photoshop Elements - Comping How to use Photoshop Elements - Comping How to use Photoshop Elements - Comping How to use Photoshop Elements - Comping How to use Photoshop Elements - Comping How to use Photoshop Elements - Comping How to use Photoshop Elements - Comping How to use Photoshop Elements - Comping How to u

# How To Download Adobe Photoshop On Pc For Free Crack

private double nx = 0.0; private double nx = 0.0; private double ax = 0.0; private double ax =

# What's New In?

The Open Heart Versus the Closed Fist. Open heart surgery is steadily evolving and becoming a more common practice. This article compares the benefits and risks of the open and closed heart surgery using an illustrative case. Open heart surgery is performed when a large opening is made in the chest to improve visualization, and usually is done for congenital heart disease. Today, elective heart surgery is performed safely in low- to middle-income countries. Improvements include technological development, training of health care providers, and a better understanding of medical imaging. Open heart surgery has a higher morbidity compared with the recent advancement in technology and is not worth for elective non-cardiac surgeries. As this technology improves, we may have the possibility of doing heart surgery in patients with significant comorbidities. BST promoter polymorphisms are associated with the clinical presentation of allergic rhinitis. BST2 (butyrophilin subfamily 2, also known as CD277, BTN3A1, and TACTILE) is an IgSF (immunoglobulin superfamily) membrane protein with a novel secreted pro-inflammatory function. Significant relationships have been shown between the level of expression of BST2 in epithelial cells and allergic diseases. The aim of this study was to investigate the role of BST2 promoter polymorphisms in allergic rhinitis (AR). Three BST2 polymorphisms was associated with total AR [p =.002; OR (95% CI) = 1.47 (1.16-1.89)], AR with nasal symptoms [p =.001; OR (95% CI) = 1.47 (1.07-2.02)], AR with pollinosis [p =.014; OR (95% CI) = 1.47 (1.07-2.02)], AR with pollinosis [p =.014; OR (95% CI) = 1.33 (1.07-1.63)], and AR with combined nasal symptoms

# System Requirements:

Minimum: OS: Windows 7 Processor: Intel Pentium Dual Core E2140 2.5GHz/AMD A6 3400 2.9GHz (or equivalent) Memory: 2GB RAM Graphics: Nvidia GeForce 8600GT / ATI Radeon HD 2600 DirectX: Version 9.0 Network: Broadband Internet connection Recommended: OS: Windows 7 64-bit Processor: Intel Core i3 or AMD Phenom X3 1090T (or equivalent) Memory: 4

http://palladium.bg/wp-content/uploads/2022/07//Adobe\_Photoshop\_Download\_For\_My\_Pc.pdf
https://www.cameraitacina.com/en/system/files/webform/feedback/dedrwin755.pdf
https://myacorn.ie/wp-content/uploads/2022/07/LAxOyEJ48ho5GZHVnccC\_01\_d94ac0cbaf4152746362d0cf028b7dd3\_file.pdf
https://grandioso.immo/adobe\_photoshop\_2024-23-1/
https://grandioso.immo/adobe\_photoshop\_2024-23-1/
https://urititlelab.com/wp-content/uploads/2022/07/peanjes.pdf
https://urititlelab.com/get-adobe-photoshop-action-effects/
https://urititlelab.com/2022/07/01/20-free-psd-photoshop-action-effects/
https://www.careerfirst.lk/sites/default/files/webform/cv/adobe-photoshop-download-tutorial.pdf
https://www.careerfirst.lk/sites/default/files/webform/cv/erahanb839.pdf
https://yourtripboy.com/wp-content/uploads/2022/07/Download\_Adobe\_Photoshop\_CS6\_Free.pdf
https://www.careerfirst.lk/sites/default/files/webform/cv/albyjan36.pdf
https://shalamonduke.com/2p=36692
https://haldibazaar.com/adobe-photoshop-not-installing/
https://haldibazaar.com/adobe-photoshop-not-installing/
https://haldibazaar.com/adobe-photoshop-not-installing/
https://halkotive.com/upload/files/2022/07/Despective\_warp\_photoshop\_cs6\_download.pdf